## **Programing Software for XtraDrive**

# **XtraWare**

#### **Advanced software tool for the setup, optimal tuning and user programming of the Xtradrive Servo Drive**

- User-friendly software tool that allows complete control of the system
- Setup Wizard for an easy Drive setup
- Immediate execution of control commands
- Servo AutoTuning
- Alarm Display
- Parameters Setting
- Program Editor and Debugger
- Variables Monitoring
- Chart utility (Digital scope)
- Mechanical Analysis (FFT)

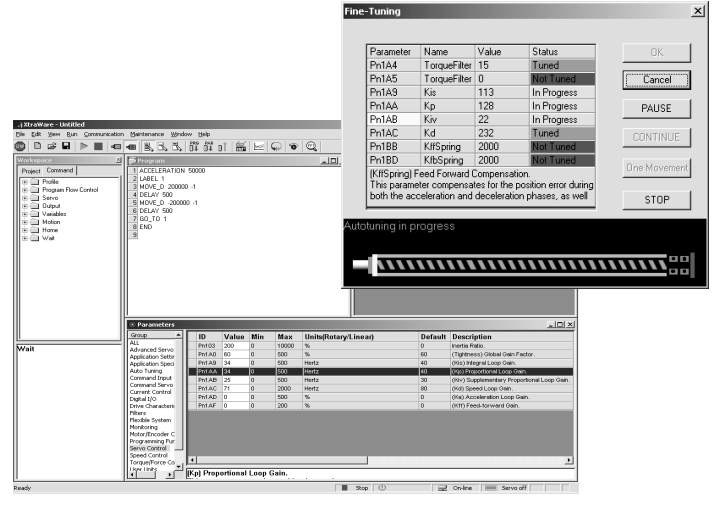

## **Specifications**

#### **Functions**

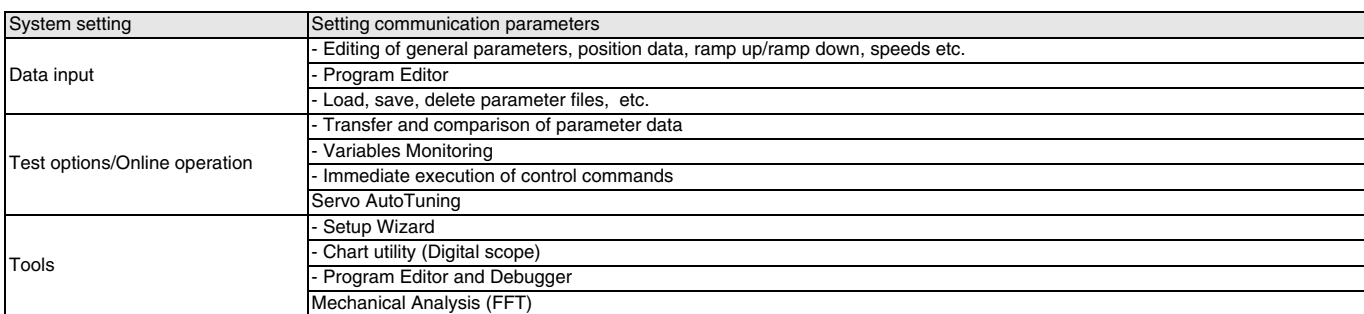

#### **Operating Enviroment**

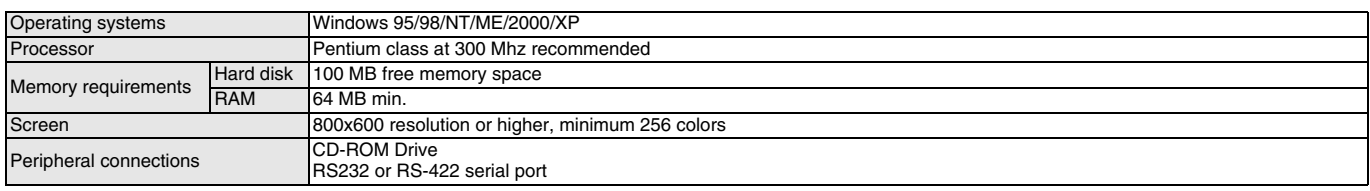

#### **Compatible Units**

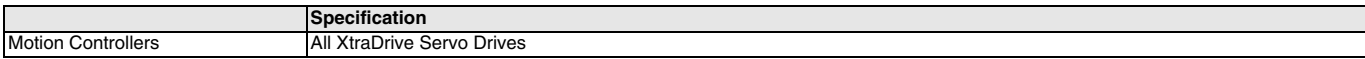

### **Ordering Information**

#### **Software**

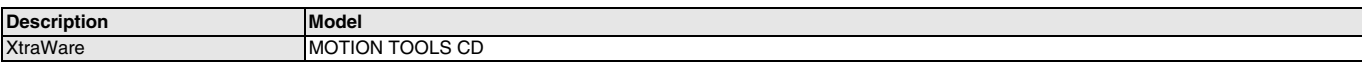

#### **Cables**

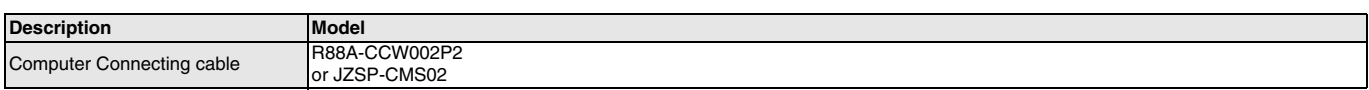

ALL DIMENSIONS SHOWN ARE IN MILLIMETERS.

To convert millimeters into inches, multiply by 0.03937. To convert grams into ounces, multiply by 0.03527.

Cat. No. I32E-EN-01

In the interest of product improvement, specifications are subject to change without notice.